# **Descubra Como Fazer o Download do Bet365 com o Apk no Seu Celular - Você pode depositar apostas usando cartão de crédito?**

**Autor: symphonyinn.com Palavras-chave: Descubra Como Fazer o Download do Bet365 com o Apk no Seu Celular**

### **Descubra Como Fazer o Download do Bet365 com o Apk no Seu Celular**

A Bet365 é uma página de apostas online que permite aos usuários fazer suas apostas em Descubra Como Fazer o Download do Bet365 com o Apk no Seu Celular diversos esportes e competições pelo celular ou computador. Com o app Bet365, é possível apostar em Descubra Como Fazer o Download do Bet365 com o Apk no Seu Celular eventos esportivos em Descubra Como Fazer o Download do Bet365 com o Apk no Seu Celular tempo real e ter acesso a promoções exclusivas.

#### **Faça o Download do Bet365 Apk em Descubra Como Fazer o Download do Bet365 com o Apk no Seu Celular Seu Celular Android**

Para baixar o Bet365 App no seu celular Android, é necessário acessar o site da casa de apostas pelo navegador do seu celular. **Aqui** estão as etapas a serem seguidas:

- 1. Role até encontrar a opção "todos aplicativos";
- 2. Escolha a versão Android e baixar o arquivo apk da Bet365;
- 3. Abra o gerenciador de arquivos do seu celular e clique no arquivo apk baixado;
- 4. Confirme a instalação do bet365 app para começar a usá-lo.

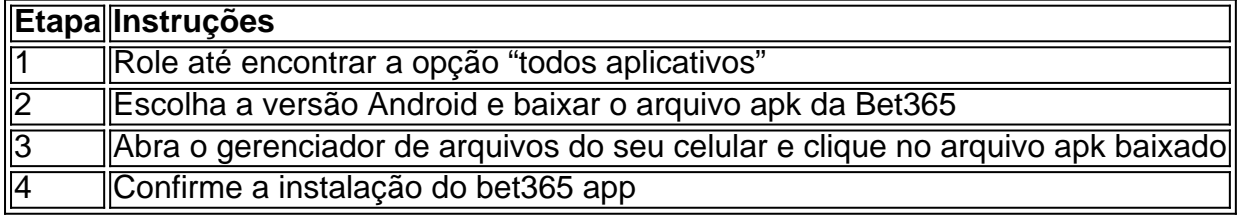

Ou mais detalhadamente:

- 1. Abra o seu navegador de internet no celular;
- 2. Digite [casa de apostas login](/casa-de-apostas-login-2024-07-23-id-16811.html) na barra de endereço;
- 3. Role até encontrar a seção com o título "aplicativos";
- Clique em Descubra Como Fazer o Download do Bet365 com o Apk no Seu Celular "baixar" 4. ao lado da imagem do Android;
- 5. Confirme a instalação para começar a usar a bet365 app.

É importante lembrar que o app Bet365 não está disponível na Play Store em Descubra Como Fazer o Download do Bet365 com o Apk no Seu Celular alguns países. Nessa situação, basta alterar a localização do seu dispositivo para:

- Reino Unido
- Ireland
- Dinamarca
- $\bullet$  Alemanha
- Suécia
- Itália
- $\cdot$  Espanha
- $-$  FUA
- Grécia
- Bulgária
- República Tcheca
- Romênia
- Croácia
- Islândia

Ao fazer isso, poderá baixar a bet365 apk descubra [jogo do galo online.](/br/jogo-do-galo-online-2024-07-23-id-31936.htm)

Use a bet365 app para aumentar sua Descubra Como Fazer o Download do Bet365 com o Apk no Seu Celular experiência em Descubra Como Fazer o Download do Bet365 com o Apk no Seu Celular apostas!

## **Partilha de casos**

Olá, me chamo Leonardo e sou um grande entusiasta de esportes e aposta online. Hoje, gostaria de compartilhar minha experiência com o aplicativo Bet365, que utilizei para realizar diversas assiduamente.

Hoje em Descubra Como Fazer o Download do Bet365 com o Apk no Seu Celular dia, todo mundo tem um smartphone e às vezes é ¡m desnecessário ter que ficar ligado em Descubra Como Fazer o Download do Bet365 com o Apk no Seu Celular um computador para realizar alguma coisa. Com o Bet365, isso deixou de ser um problema. Com apenas alguns cliques, você consegue realizar suas apostas de qualquer lugar e em Descubra Como Fazer o Download do Bet365 com o Apk no Seu Celular qualquer tempo.

Para começar, basta seguir algumas etapas simples. Primeiro, acesse o site da Bet365 através do navegador do seu celular. Em seguida, clique no botão "ver todos os apps" e selecione a versão Android. Após isso, você será redirecionado para a página de download do arquivo .apk do aplicativo. Basta agora ir até o gerenciador de arquivos do seu celular e abrir o arquivo baixado.

Feito isso, você já pode aproveitar todas as vantagens do Bet365 app, que é considerado um dos aplicativos de apostas mais completos do mercado. Com ele, é possível realizar aposta em Descubra Como Fazer o Download do Bet365 com o Apk no Seu Celular diversos esportes e competições, além de participar de jogos de cassino online.

Além disso, o Bet365 também oferece ótimos recursos para ajudar a maximizar suas chances de ganhar. Existem diversas estatísticas, notícias e informações úteis sobre as partidas, que podem ser consultadas em Descubra Como Fazer o Download do Bet365 com o Apk no Seu Celular tempo real. Além disso, com o Live Streaming, é possível acompanhar as partidas em Descubra Como Fazer o Download do Bet365 com o Apk no Seu Celular tela cheia, o que deixa a experiência ainda mais emocionante.

Outra vantagem do Bet365 app é a facilidade de login. Com apenas alguns cliques, é possível acessar sua Descubra Como Fazer o Download do Bet365 com o Apk no Seu Celular conta e começar a apostar. Apenas acesse o site da Bet365, clique em Descubra Como Fazer o Download do Bet365 com o Apk no Seu Celular "login", insira seu usuário e senha e clique em Descubra Como Fazer o Download do Bet365 com o Apk no Seu Celular "login" novamente. Em seguida, basta selecionar a partida desejada e realizar a sua Descubra Como Fazer o Download do Bet365 com o Apk no Seu Celular aposta.

Por fim, gostaria de ressaltar que o Bet365 é uma plataforma segura e confiável, que possui Classificação 4,4 (105) no Google Play Store. Além disso, existem diversos métodos de pagamento disponíveis e o atendimento ao cliente é de alta qualidade.

Em suma, o Bet365 app é uma ótima opção para quem deseja realizar apostas online de forma fácil, rápida e segura. Com seus diversos recursos e vantagens, ele se tornou o aplicativo de apostas preferido por milhares de usuários, incluindo eu. Portanto, se você ainda não o experimentou, não perca mais tempo e faça o download agora. Aproveite!

## **Expanda pontos de conhecimento**

## **¿Cómo descargar el app de Bet365 para Android?**

- 1. Accede al sitio de apuestas de Bet365 desde tu teléfono móvil.
- 2. Haz clic en el botón "Ver todos los apps de Bet365".
- 3. Selecciona la versión de Android y descarga el archivo APK de Bet365.
- 4. En tu gestor de archivos, dale clic al archivo APK descargado.

#### **comentário do comentarista**

Olá!

Obrigado por compartilhar este artigo informativo conosco! É ótimo ver que você está aproveitando o tempo para ajudar as pessoas a aprenderem como baixar os aplicativos Bet365 em Descubra Como Fazer o Download do Bet365 com o Apk no Seu Celular seus dispositivos Android.

Devo dizer que seu artigo é muito completo e bem estruturado. Você forneceu um guia passo a etapa claro sobre como baixar o aplicativo, além de incluir uma tabela útil para ilustrar esse processo!

Mas tenho algumas sugestões de melhoria. Primeiro, pode ser útil fornecer uma breve visão geral do que o aplicativo Bet365 oferece e por quê alguém gostaria fazer download dele? Você menciona isso para permitir aos usuários fazerem apostas ou acessar promoções mas um resumo sucinto das suas características seria ótimo!

É importante notar que o aplicativo não está disponível em Descubra Como Fazer o Download do Bet365 com o Apk no Seu Celular todos os países, como você mencionou. Seria útil incluir uma lista de nações onde ele esteja disponíveis para download

No geral, ótimo trabalho! É um conteúdo valioso como este que nos mantém voltando para mais. Continue o bom servico!!

#### **Informações do documento:**

Autor: symphonyinn.com

Assunto: Descubra Como Fazer o Download do Bet365 com o Apk no Seu Celular Palavras-chave: **Descubra Como Fazer o Download do Bet365 com o Apk no Seu Celular - Você pode depositar apostas usando cartão de crédito?**

Data de lançamento de: 2024-07-23

#### **Referências Bibliográficas:**

- 1. [plataforma de jogos de aposta online](/pt-br/plataforma-de-jogos-de-aposta-online-2024-07-23-id-38927.pdf)
- 2. <u>[betsport com](/betsport-com-2024-07-23-id-12359.pdf)</u>
- 3. <u>[livescore unibet](/pdf/livescore-unibet-2024-07-23-id-34367.htm)</u>
- 4. [como jogar esporte da sorte spaceman](https://www.dimen.com.br/aid-category-not�cias/como-jogar-esporte-da-sorte-spaceman-2024-07-23-id-22015.pdf)